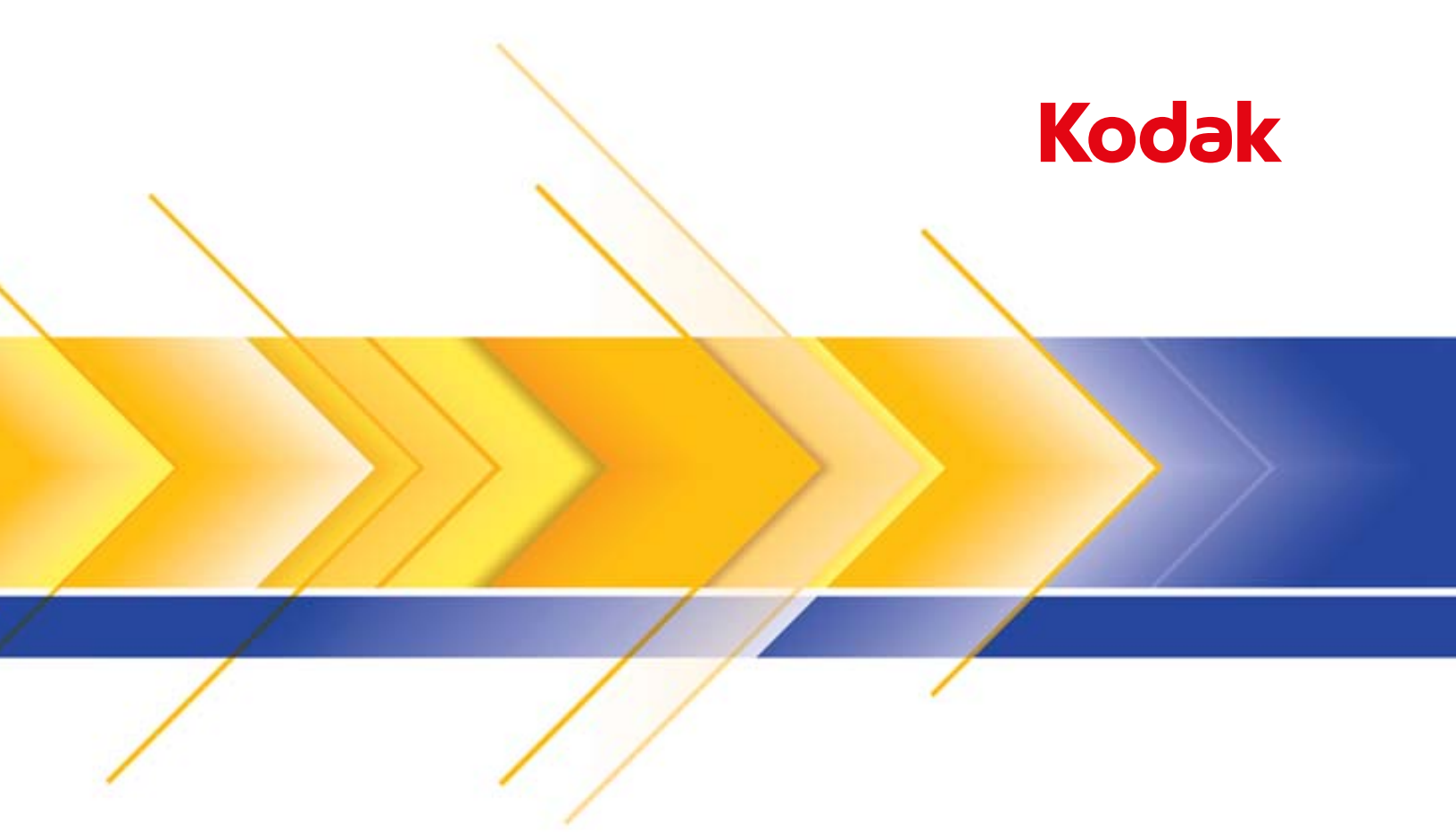

# i5850S Tarayıcı

i5000 Serisi Tarayıcıların Kullanım Kılavuzuna Ek

### **Kullanıcı Önlemleri**

- Tarayıcıyı toza, neme veya buhara açık bir yere yerleştirmeyin. Aksi halde elektrik çarpması veya yangın meydana gelebilir. Tarayıcıyı yalnızca kuru iç mekanlarda kullanın.
- Elektrik prizinin tarayıcıdan en fazla 1,52 metre (5 fit) mesafede ve kolay erişilebilir olmasını sağlayın.
- Ekipmanı elektrik prizinden çıkarırken fişe asılmayın ve prizi tutun.
- Güç kablosunun prize sağlam bir şekilde takıldığından emin olun.
- Güç kablosuna hasar vermeyin, kabloyu kesmeyin, düğümlemeyin veya değiştirmeyin, hasarlı kablo kullanmayın.
- Tarayıcı, özel ve düzgün bir şekilde topraklanmış bir elektrik prizi gerektirir. Tarayıcı ile birlikte uzatma kablosu veya anahtarlı uzatma kablosu kullanmayın.
- Acil durumlarda fişin kolayca çekilebilmesi için elektrik prizinin çevresinde yeterince boşluk bırakın.
- Tarayıcı aşırı derecede ısınırsa, tuhaf bir koku veya duman çıkarmaya başlarsa veya daha önce duymadığınız sesler çıkarırsa tarayıcıyı kullanmayın. Tarayıcıyı hemen kapayın ve güç kablosunu elektrik prizinden çekin. Servise başvurun.
- Kullanıcı Kılavuzunda açıklananın dışında tarayıcıyı parçalara ayırmayın, servis uygulamayın veya değiştirmeyin.
- Tarayıcıyı güç kablosu ve arabirim kablosu takılıyken taşımayın. Bu, kabloya zarar verebilir. Tarayıcıyı taşımadan veya yerini değiştirmeden önce güç kablosunu duvardaki prizden çekin.
- Kodak Alaris tarafından önerilen temizleme prosedürlerini uygulayın. Hava, sıvı veya sprey gaz ile çalışan temizleyiciler kullanmayın. Bu temizleyiciler toz, kir ve birikintileri tarayıcının içindeki başka noktalara taşır ve bu da tarayıcının düzgün çalışmamasına neden olabilir.
- Kimyasal ürünlere yönelik Malzeme Güvenliği Veri Sayfaları (MSDS) şu adresteki Kodak Alaris web sitesinde bulunabilir: www.kodakalaris.com/en-us/about/ehs. Web sitesinden MSDS'lere erişirken, Malzeme Güvenlik Veri Sayfası'na istediğiniz sarf malzemesinin katalog numarasını vermeniz istenecektir. Tüketim malzemeleri ve katalog numaraları için bkz. bu kılavuzun "Sarf ve tüketim malzemeleri" bölümü.
- Bu cihaz görsel gösterim işyerlerinde doğrudan görüş alanında kullanmak için tasarlanmamıştır. Görsel gösterim iş yerlerinde rahatsız edici etkilerden kaçınmak için bu cihazı doğrudan görüş alanına yerleştirmeyin.
- Kullanıcıların ve çalışanlarının, her türlü makinenin kullanımına yönelik genel önlemleri uygulaması gerekmektedir. Bu önlemler, bunlarla sınırlı olmamak kaydıyla, aşağıdakileri içerir:
	- Bol giysiler, kol yenleri düğmesiz kıyafetler vs. giymeyin.
	- Bol takılar, bilezikler, iri yüzükler, uzun kolyeler, vs. kullanmayın.
	- Saçlar kısa olmalı, gerekirse saç filesi kullanılmalı veya uzun saçlar topuz şeklinde bağlanmalıdır.
	- Alanda, makinenin içine çekilebilecek diğer her türlü gevşek nesneyi kaldırın.
	- Zihin yorgunluğunu önlemek için yeteri kadar mola verin.
	- Yalnızca önerilen temizlik malzemelerini kullanın.
	- Sıkıştırılmış/basınçlı hava kullanmayın.

Yöneticiler çalışma şekillerini gözden geçirmeli ve tarayıcının veya her türlü mekanik aygıtın çalıştırılmasına dair iş tanımının bir parçası olan bu önlemlere uyulmasını sağlamalıdır.

#### **Uyarı etiketleri**

**DİKKAT: Hareketli parçalar vardır, dokunmayın.**

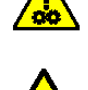

**DİKKAT: Sıcak yüzeyler vardır, dokunmayın.**

## **Çevre koruma bilgileri**

- *Kodak* i5850S Serisi Tarayıcılar, tüm dünyadaki çevre koruma gereksinimlerini karşılayacak şekilde tasarlanmıştır.
- Bakım veya servis sırasında değiştirilen tüketim malzemelerinin atılması ile ilgili kılavuzlar mevcuttur; daha fazla bilgi için yerel yönetmelikleri takip edin veya yerel Kodak Alaris temsilcisine başvurun.
- Geri dönüşüm ve yeniden kullanım bilgileri için yerel yetkililerinizle irtibata geçin veya ABD'de www.kodakalaris.com/go/scannerrecycling adresini ziyaret edin.
- Ürün ambalajı geri dönüştürülebilir.
- *Kodak* i5850S Tarayıcılar Energy Star uyumludur ve fabrikadan varsayılan süre 15 dakikaya ayarlanmış olarak gönderilir.

#### **Pil Bilgileri**

Bu ürün, kullanıcı tarafından bakımı yapılamayacak bir pil içerir. Bu pil yalnızca yetkili bir Servis Mühendisi tarafından çıkarılabilir veya değiştirilebilir.

### **Avrupa Birliği**

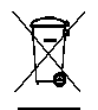

Bu sembol, son kullanıcının bu ürünü elden çıkarmak istediğinde, geliştirme ve geri dönüştürme işlemleri için gerekli tesislere göndermesi gerektiği anlamına gelmektedir. Bu ürün ile ilgili toplama ve kurtarma programları hakkında daha fazla bilgi için yerel Kodak Alaris temsilcinizle bağlantı kurun veya www.kodakalaris.com/go/recycle adresini ziyaret edin.

1907/2006 (REACH) no.lu (EC) Düzenlemesinin 59(1) maddesine göre aday listesinde yer alan maddelerin varlığıyla ilgili bilgi edinmek için lütfen http://www.kodakalaris.com/en-us/about/ehs/product-declarations adresine başvurun.

### **Akustik emisyon**

Maschinenlärminformationsverordnung – 3, GSGV Der arbeitsplatzbezogene Emissionswert beträgt <70 dB(A).

[Makine Gürültü Bilgileri Yönetmeliği — 3, GSGV Operatör konumundaki gürültü emisyon değeri <70 dB(A).]

## **EMC bildirimleri -** *Kodak* **i5850S Tarayıcı için**

**Amerika Birleşik Devletleri:** Bu cihaz, FCC kuralları Bölüm 15'e uygun A Sınıfı dijital cihaz sınırları için test edilmiş ve bunlara uygun olduğu görülmüştür. Söz konusu sınırlar, aygıt ticari ortamda çalıştırıldığında zararlı parazitlere karşı makul koruma sağlayacak şekilde belirlenmiştir. Bu aygıt, radyo frekans enerjisi üretir, kullanır ve yayabilir; talimat kılavuzundakilere uygun şekilde kurulmadığı ve kullanılmadığı takdirde, radyo iletişiminde zararlı parazitlere neden olabilir. Aygıtın ev ortamında kullanılması zararlı parazitlere neden olabilir; bu durumu düzeltmek kullanıcının sorumluluğundadır.

**Avrupa Birliği**: UYARI: Bu bir A Sınıfı ürünüdür. Bu ürün yerleşim alanlarında radyo parazitlerine neden olabilir ve bu durumda kullanıcıların gerekli önlemleri almaları gerekebilir.

**Japonya**: Bu aygıt, Bilgi Teknolojisi Ekipmanı Gönüllü Denetim Konseyi'nin (VCCI) standartlarına göre A Sınıfı ürünüdür. Ev ortamında kullanılması durumunda, radyo iletişim bozukluğu ortaya çıkabilir. Bu gibi sorunlar meydana gelirse, kullanıcının düzeltici müdahalelerde bulunması gerekebilir.

この装置は、情報処理装置等電波障害自主規制協議会(VCCI)の基準 に基づくクラスA情報技術装置です。この装置を家庭環境で使用すると電波 障害を引き起こすことがあります。この場合には使用者が適切な対策を講ず<br>るよう要求されることがあります。この場合には使用者が適切な対策を講ず

**Tayvan**: UYARI: Bu bir A Sınıfı ürünüdür. Bu ürün yerleşim alanlarında radyo parazitlerine neden olabilir ve bu durumda kullanıcıların gerekli önlemleri almaları gerekebilir.

警告使用者: 這是甲類的資訊產品,在居住的環境中使用時 可能會照造成射頻干擾,在這種情況下,使用者 會被要求採取某些適當的對策。

**Çin Halk Cumhuriyeti**: UYARI: Bu bir A Sınıfı ürünüdür. Bu ürün yerleşim alanlarında radyo parazitlerine neden olabilir ve bu durumda kullanıcıların gerekli önlemleri almaları gerekebilir.

### 声明,该产

此为A级产品,在生活环境中品可能会造成无线电干扰。在这种情况下,可能需要 用户对其干扰采取切实可行的措施

**Kore**: Bu aygıt için EMC ticari kullanım onayı alınmıştır. Yanlışlıkla satılması veya satın alınması durumunda aygıtı lütfen ev kullanımı için onaylanmış ürün ile değiştirin.

이 기기는 업무용으로 전자파적합등록을 한 기기이오니 판매자

또는 사용자는 이점을 주의하시기 바라며, 만약 잘못 판매 또는

구입하였을 때에는 가정용으로 교환하시기 바랍니다.

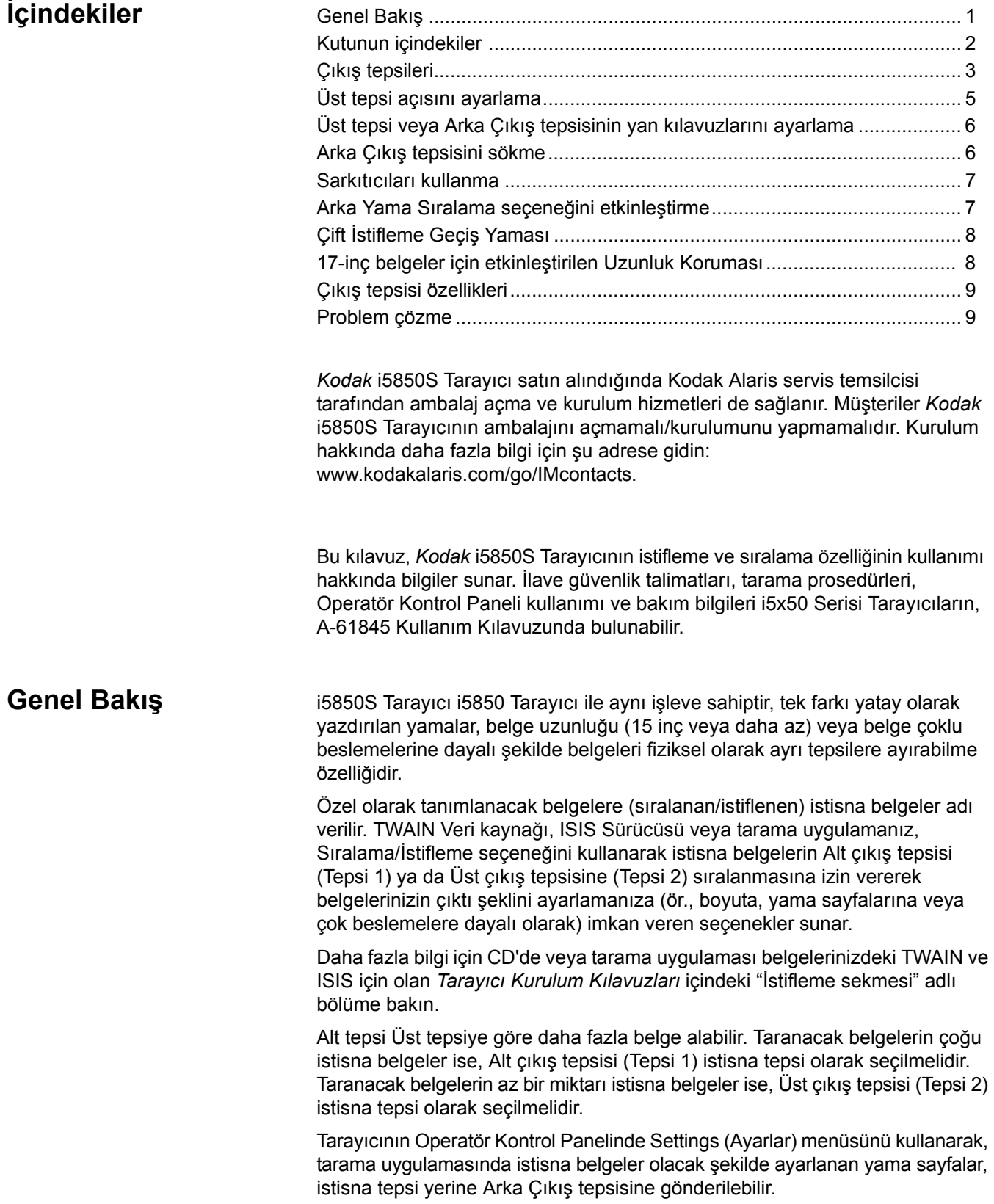

- **Paket içeriği** *Kodak* i5850S Tarayıcı
	- Alt çıkış tepsisi
	- Üst çıkış tepsisi
	- Arka Çıkış tepsisi
	- Üst çıkış tepsisi ve Arka Çıkış tepsisi için yan kılavuzlar
	- Kısa belge adaptörü
	- Alternatif kapama uzantısı
	- Sarkıtıcı uzantıları
	- Örnek Temizleme Seti
	- USB Kablosu
	- AC güç kablosu seti
	- Yedek lastikler ve ön ayırma pedleri
	- Aşağıdakileri içeren Hoş Geldiniz Klasörü:
		- Kurulum CD/DVD'si
		- Uygulama CD/DVD'si
		- Basılı i5850S Tarayıcı Kullanım Kılavuzuna Ek
		- Basılı Referans Kılavuzu (çok dilli)
		- Basılı Kurulum Kılavuzu
		- Özel olaylar/Güvenlik sayfaları

**Çıkış tepsileri** Kodak Alaris temsilciniz, tarama uygulamanız için çıkış tepsilerini konumlamak amacıyla sizinle çalışacaktır.

> Tarayıcının çıkış tepsileri, 17 inç'e kadar uzunluktaki belgeler için tarama/ sıralama ihtiyacınızı karşılayacak şekilde ayarlanabilir. Ayarlama veya bakım için tepsileri çıkarmanız ve yeniden takmanız gerekebilir.

- **Tepsi 1/Alt tepsi**: Belgenin tarayıcıdan çıktığı alt konumdur. Bu konum, çıkış tepsisinde en büyük belge sayısına izin verir. İstisna belgeler ya da istisna dışı belgeler için kullanılabilir. Tarama uygulamanızda herhangi bir belge sıralama/istifleme seçeneği seçili değilse belgeler bu tepsiden çıkacaktır. Bu tepsiyi çıkarmanız ya da ayarlamanız gerekirse, i5000 Serisi Tarayıcıların Kullanım Kılavuzunda Bölüm 3'teki "Çıkış tepsisi ayarlama" kısmına bakın.
- **Tepsi 2/Üst tepsi**: Üst kısma en yakındır ve tipik olarak istisna belgeler için kullanılır. Bu tepsiyi çıkarmak ya da ayarlamanız gerekirse, bu kılavuzda ilerideki "Üst tepsi açısını ayarlama" kısmına bakın.

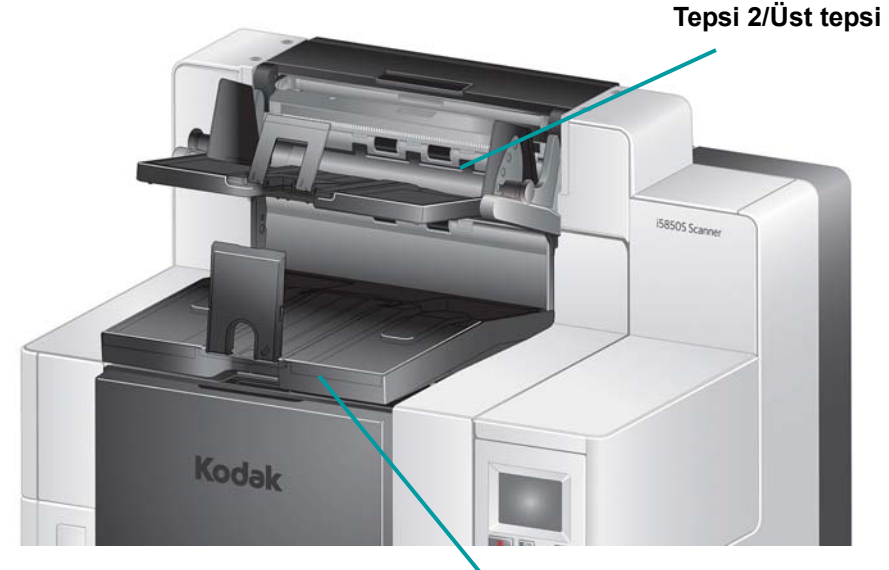

**Tepsi 1/Alt tepsi**

• **Arka Çıkış tepsisi**: Tarayıcının arkasında yer alır. Operatör Kontrol Panelinde **Rear Patch Sorting** (Arka yama sıralama) seçeneği seçilirse, yama sayfaları bu tepsiden çıkacaktır. Bu tepsiyi çıkarmak ya da ayarlamanız gerekirse, bu kılavuzda ilerideki "Arka Çıkış tepsisini çıkarma" kısmına bakın.

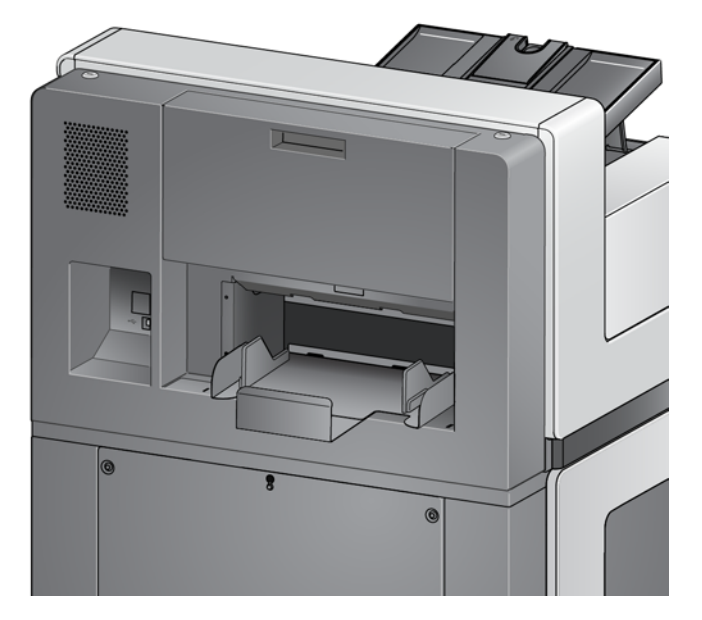

## **Üst tepsi açısını ayarlama**

Üst tepsi beş farklı konuma ayarlanabilir. Üst tepsi yüksekliği, belgelerinizi ön kenara mı yoksa arka kenara mı hizalı olarak istediğinize bağlı olarak değişecektir.

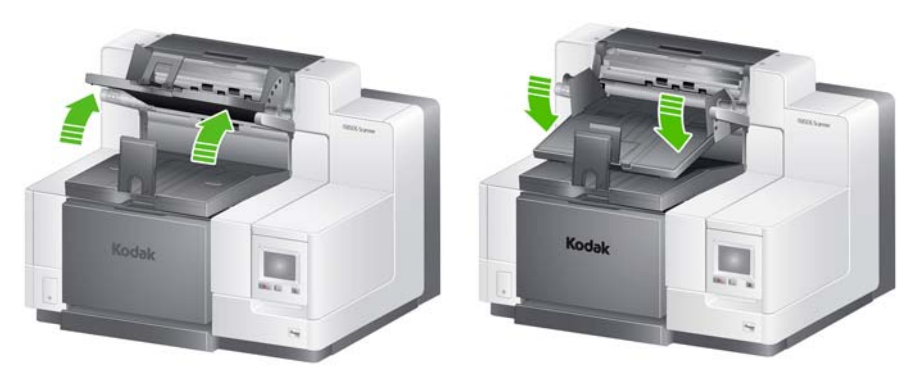

**En yüksek konum En düşük konum**

Tepsi açısını değiştirmek için:

1. Tepsinin iki tarafındaki pimi çekin ve tepsiyi yukarı veya aşağı istenilen deliğe getirin.

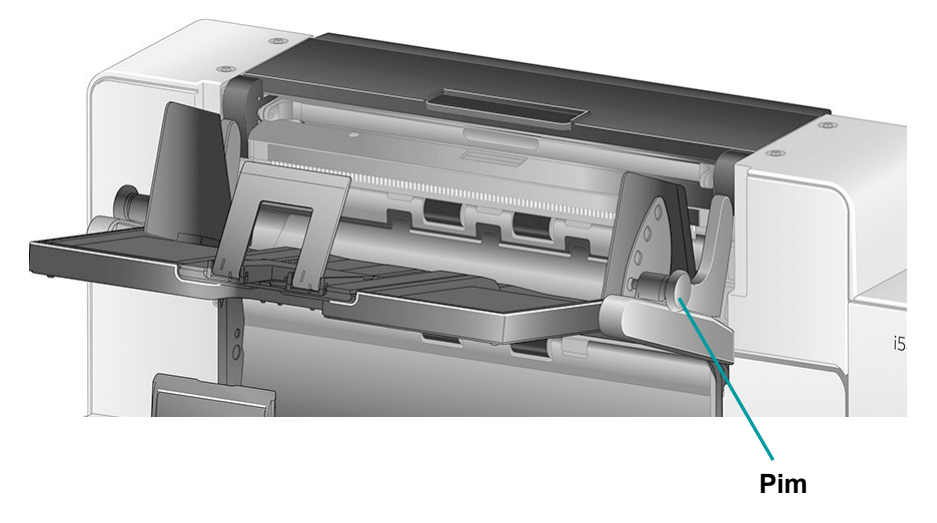

2. Doğru konumdayken, tepsiyi yerine kilitlemek için nazikçe pimleri bırakın.

Genel olarak, tarama uygulamanızda **Best** (En iyi) veya **Improved Stacking** (Gelişmiş istifleme) seçiliyse, tepsi en yüksek konumunda olmalıdır (Pim tepsideki son delikte olmalıdır).

## **Üst tepsi veya Arka Çıkış tepsisinin yan kılavuzlarını ayarlama**

Yan kılavuzlar, çıkış tepsilerindeki belgelerin istiflenmesini iyileştirir. Belgelerinizin istiflenmesi için en iyi şekli bulana kadar yan yolların konumunu değiştirmeniz gerekebilir.

Üst tepsi ve Arka Çıkış tepsisinin yan kılavuzları manyetiktir ve belge boyutlarına uyum için kılavuzları sola veya sağa kolayca kaydırabilir.

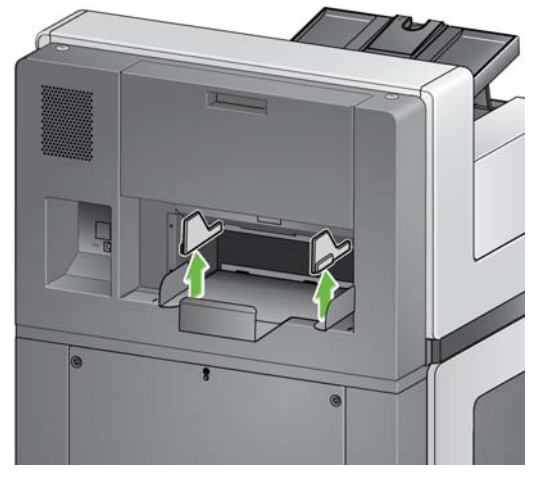

Yan kılavuzları çıkarmanız gerekirse, bunları yukarı kaldırın ve tepsiden çıkarın.

## **Arka Çıkış tepsisini sökme**

Arka Çıkış tepsisini çıkarmanız gerekirse, tepsiyi hafifçe yukarı eğin ve tarayıcıdan çıkarın.

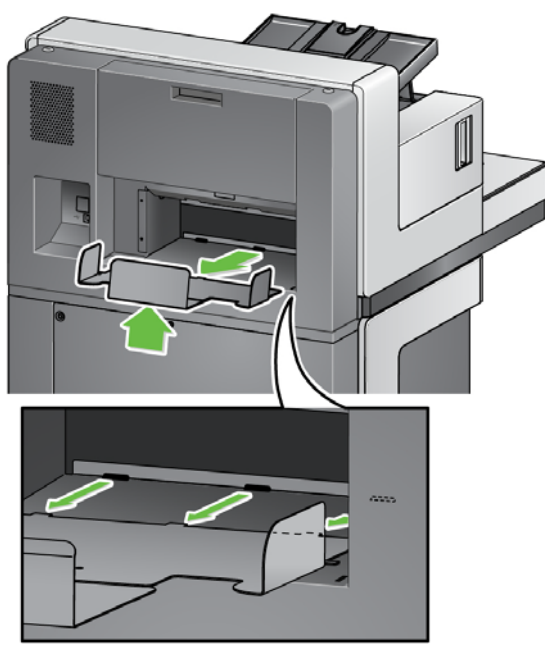

Sarkıtıcıları kullanma Tarayıcı, taramakta olduğunuz belge setine bağlı olarak kolayca değiştirilebilecek 3 farklı boyutlu manyetik sarkıtıcılarla birlikte gelir.

> İstenirse sarkıtıcıyı tarayıcının üzerine takın. Sarkıtıcı belgelerin çıkış tepsisinde birikirken hizalanmalarına yardım eder. Taradığınız belge setine bağlı olarak, ihtiyaçlarınızı karşılayan ebattaki sarkıtıcıyı takın.

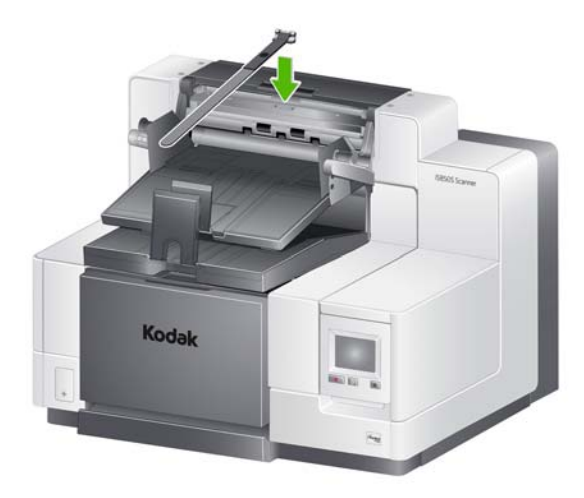

## **Arka Yama Sıralama seçeneğini etkinleştirme**

Yama sayfalarının Arka Çıkış tepsisine gönderilmesini istediğinizde Operatör Kontrol Panelini kullanın.

1. Settings (Ayarlar) ekranından **Rear Patch Sorting** (Arka yama sıralama) öğesini seçin.

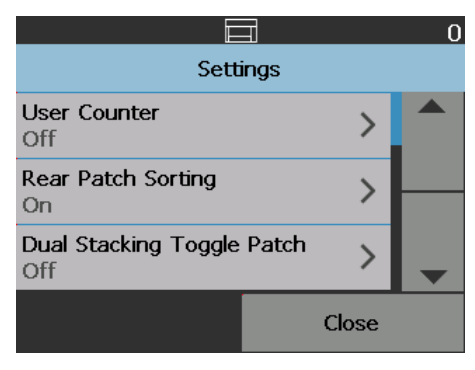

2. Bu seçeneği etkinleştirmek için **On** (Açık) öğesini seçin ve ardından **OK** (Tamam)'a dokunun.

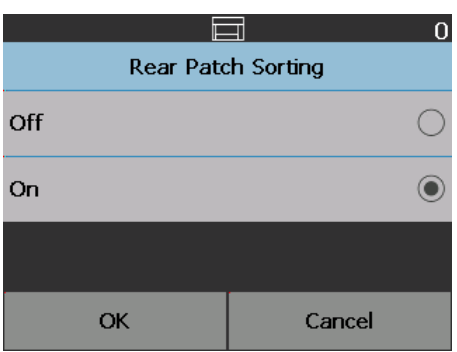

## **Çift İstifleme Geçiş Yaması**

Çift İstifleme Geçiş Yaması, Operatör Kontrol Paneli'nden etkinleştirilebilir.

**Dual Stacking Toggle Patch** (Çift İstifleme Geçiş Yaması) seçeneği istisna belgeleri yığından otomatik olarak ayırmak için belge hazırlığı yaptığınız sırada yama kağıtlarını kullanmanıza imkan tanır. Bu seçenek, istisna belgelerin öncesi ve sonrasında bir yama sayfası kullanarak istisna belgeleri ayırmanızı sağlar.

Yamaların Arka Çıkış tepsisine ve istisna belgelerin de belirtilen istisna tepsisine gitmesi için Operatör Kontrol Panelinde **Rear Patch Sorting** (Arka yama sıralama) etkinleştirilmelidir.

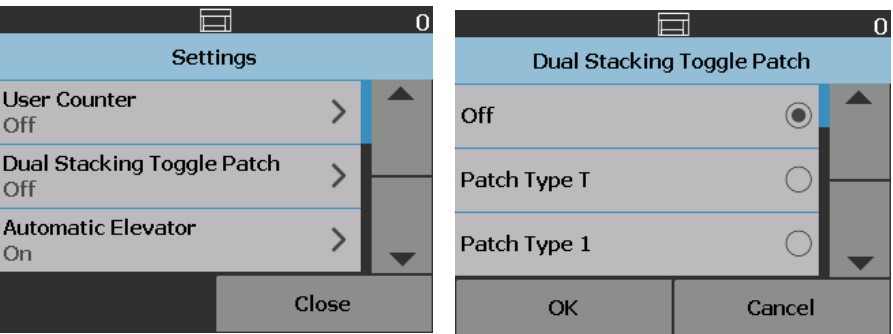

## **17-inç belgeler için etkinleştirilen Uzunluk Koruması**

Tarayıcı belgeleri sıralarken, *Length Protection Enabled* (Uzunluk Koruma Etkin) mesajı maksimum belge uzunluğu sınırının (17 inç) uygulandığını göstermek üzere Operatör Kontrol Panelinde görüntülenir.

NOTLAR:

- **Allow Maximum Length** (Maksimum Uzunluğa İzin Ver) ayarı, bu uzunluk korumasını devre dışı bırakmaz.
- 5850S Tarayıcı, 17 inç'ten uzun belgelerin taranmasına izin **vermeyen** uzunluk koruması etkin şekilde gelir.
- 17 inç'ten uzun belgelerin çıktısını almak isterseniz, yardım için Kodak Alaris temsilcinize başvurun.

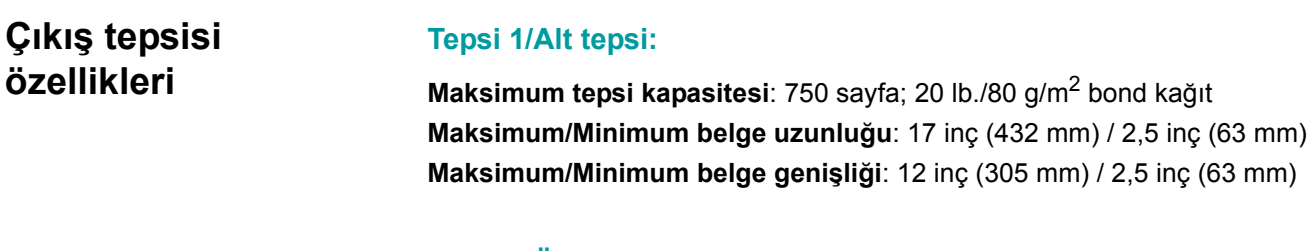

## **Tepsi 2/Üst tepsi:**

**Maksimum tepsi kapasitesi**: 250 sayfa; 20 lb./80 g/m2 bond kağıt **Maksimum/Minimum belge uzunluğu**: 17 inç (432 mm) / 2,5 inç (63 mm) **Maksimum/Minimum belge genişliği**: 12 inç (305 mm) / 5,5 inç (139 mm)

## **Arka Çıkış tepsisi:**

**Maksimum tepsi kapasitesi**: 200 sayfa; 20 lb./80 g/m2 bond kağıt **Maksimum/Minimum belge uzunluğu**: 17 inç (432 mm) / 2,5 inç (63 mm) **Maksimum/Minimum belge genişliği**: 12 inç (305 mm) / 5,5 inç (139 mm)

Sorun giderme i5850S tarayıcıyı kullanırken karşılaşabileceğiniz sorunların olası çözümleri için aşağıdaki listeyi kılavuz olarak kullanabilirsiniz.

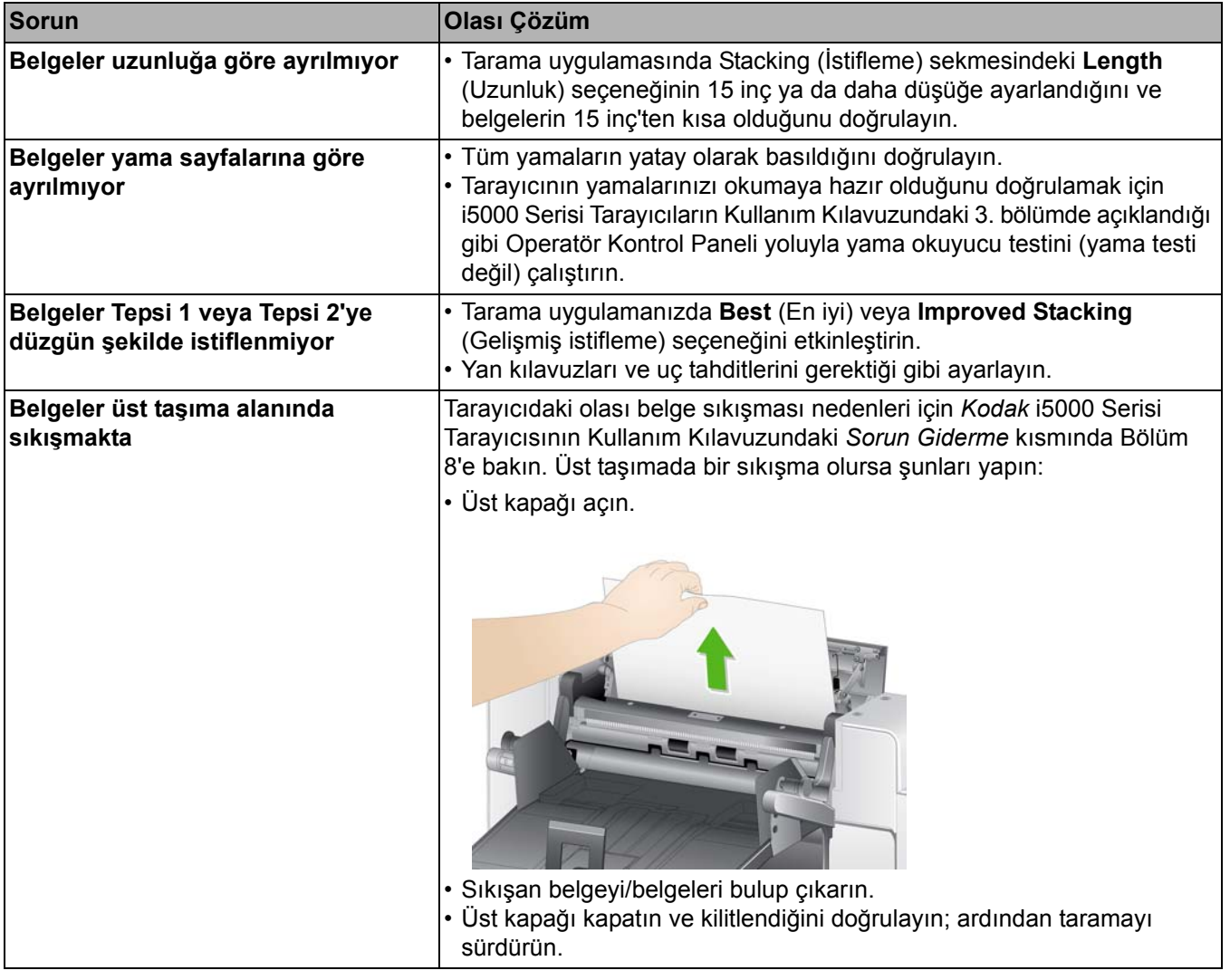

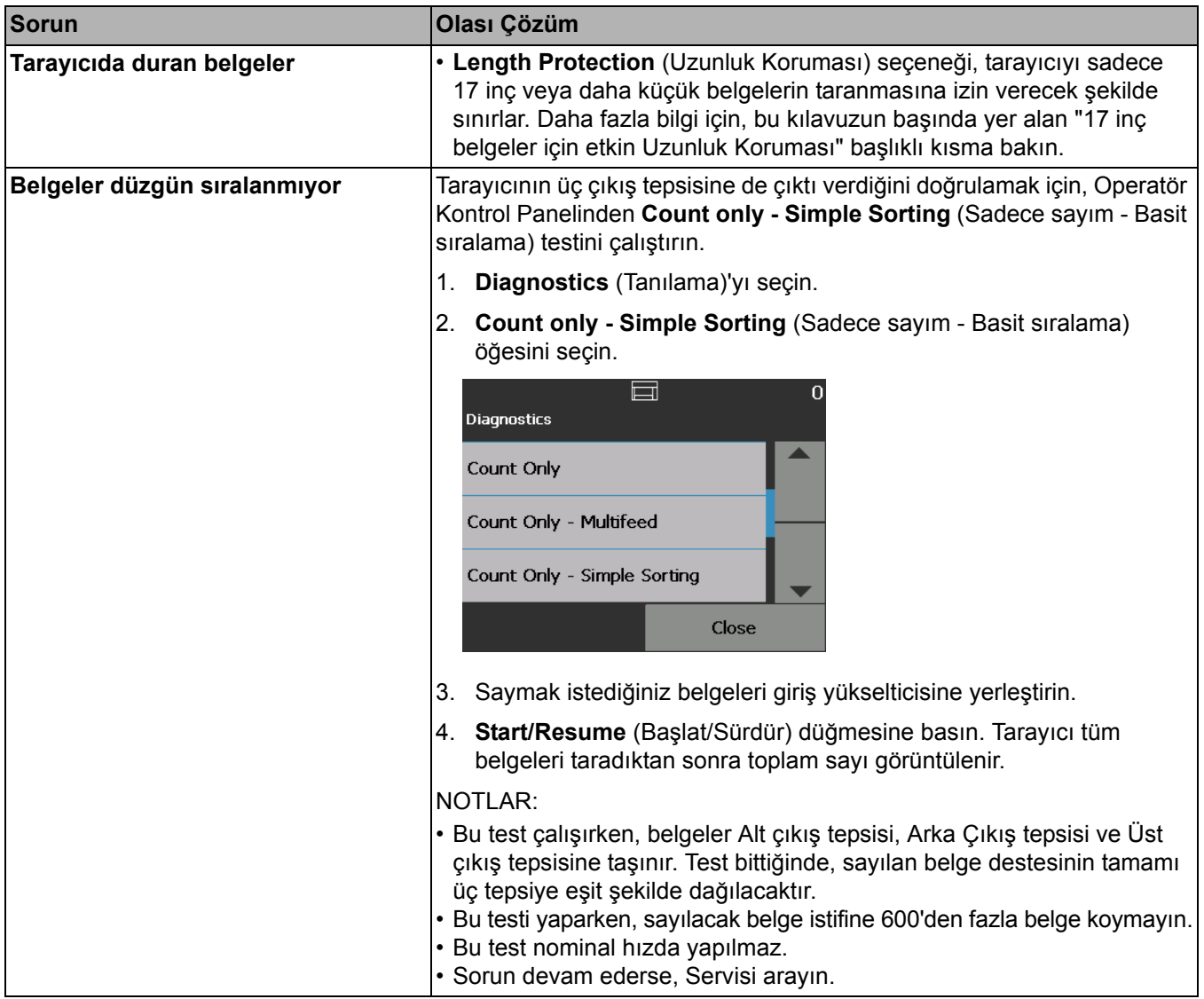

Kodak Alaris Inc. 2400 Mount Read Blvd. Rochester, NY 14615

Kodak ticari markası ve ticari giysisi, Eastman Kodak Company'den alınan lisansla kullanılmaktadır. © 2016 Kodak Alaris Inc. Tüm hakları saklıdır.